## Package 'ontologyPlot'

October 28, 2016

Type Package Title Functions for Visualising Sets of Ontological Terms Version 1.4 Date 2016-10-20 Author Daniel Greene <dg333@cam.ac.uk> Maintainer Daniel Greene <dg333@cam.ac.uk> Description Functions for visualising sets of ontological terms using the 'graphviz' layout system. License GPL  $(>= 2)$ **Depends**  $R$  ( $>= 3.0.0$ ) Imports methods, ontologyIndex, paintmap, Rgraphviz Suggests knitr VignetteBuilder knitr RoxygenNote 5.0.1 NeedsCompilation no Repository CRAN Date/Publication 2016-10-28 01:13:50

## R topics documented:

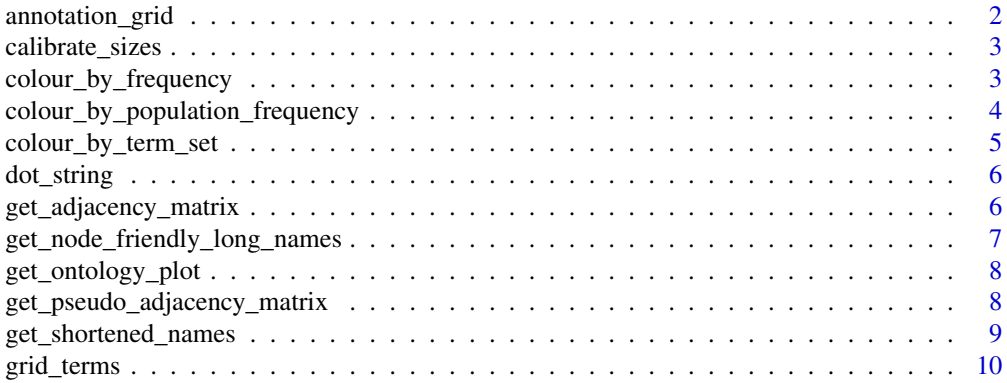

## <span id="page-1-0"></span>2 annotation\_grid

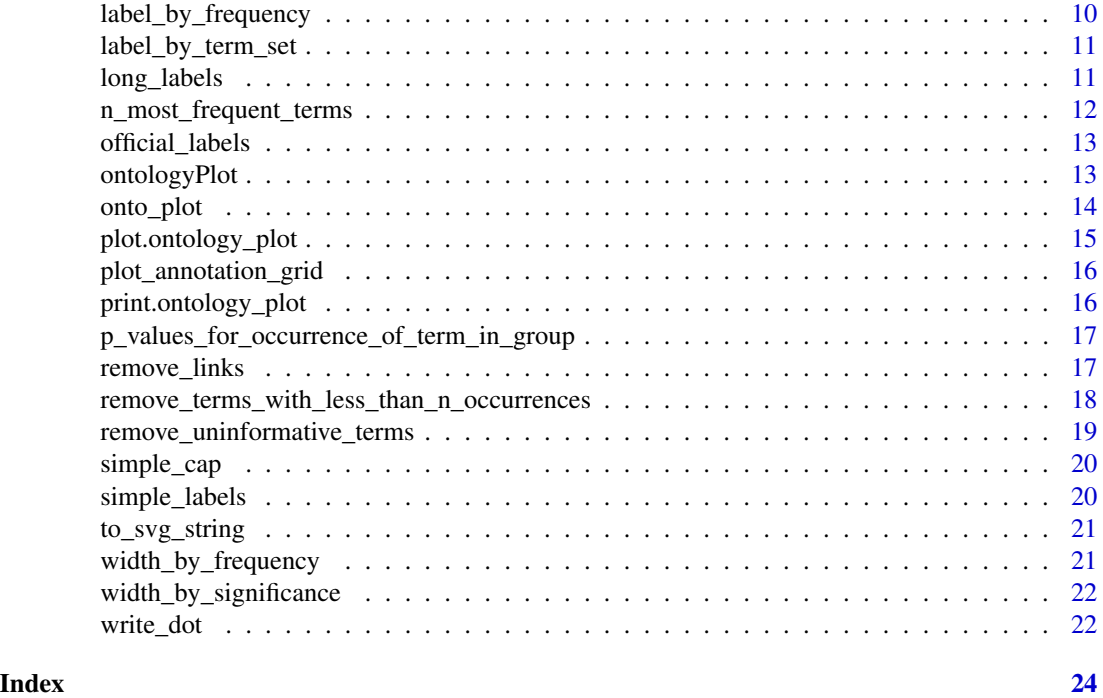

<span id="page-1-1"></span>annotation\_grid *Get logical matrix of term annotation for group of cases*

## Description

Get logical matrix of term annotation for group of cases

## Usage

```
annotation_grid(ontology, term_sets, all_terms = grid_terms(ontology,
 term_sets), remove_unanimous = FALSE, cluster_rows = TRUE,
 cluster_cols = TRUE)
```
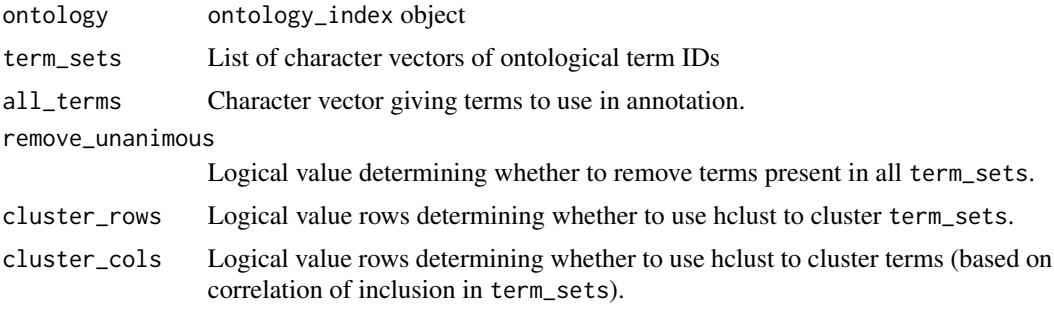

<span id="page-2-0"></span>calibrate\_sizes 3

## Value

Logical matrix.

calibrate\_sizes *Function to scale values between two given limits*

## Description

Could be useful to modify a vector of sizes to between, say 1 and 3, before passing to 'onto\_plot'.

#### Usage

calibrate\_sizes(x, high, low)

## Arguments

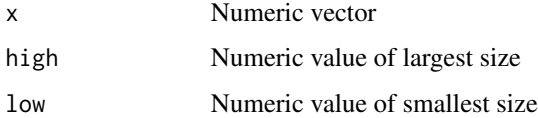

#### Value

Numeric vector

## Examples

```
calibrate_sizes(c("HP:0000001"=10, "HP:0000006"=5), high=3, low=1)
```
<span id="page-2-1"></span>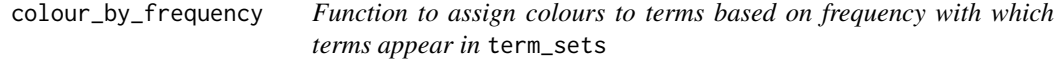

## Description

Function to assign colours to terms based on frequency with which terms appear in term\_sets

#### Usage

```
colour_by_frequency(ontology, terms, term_sets,
  colour_func = colorRampPalette(c("Yellow", "Green", "#0099FF")))
```
## <span id="page-3-0"></span>Arguments

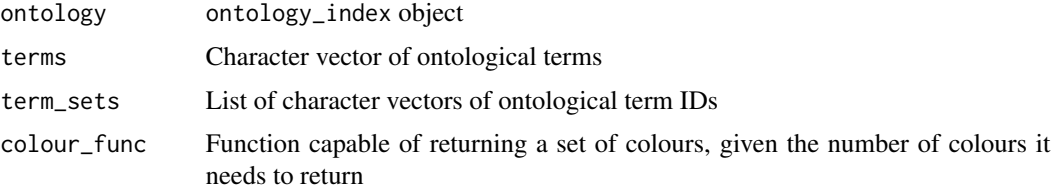

#### Value

Character vector of colours, named by term

## See Also

[colour\\_by\\_term\\_set](#page-4-1), [colour\\_by\\_population\\_frequency](#page-3-1)

<span id="page-3-1"></span>colour\_by\_population\_frequency

*Function to assign colours to terms based on population frequency of terms*

#### Description

Function to assign colours to terms based on population frequency of terms

## Usage

```
colour_by_population_frequency(ontology, terms, frequencies,
 colour_palette = colorRampPalette(c("Yellow", "Green", "#0099FF"))(10),
 max_colour_freq = max(terms_freq), min_colour_freq = min(terms_freq))
```
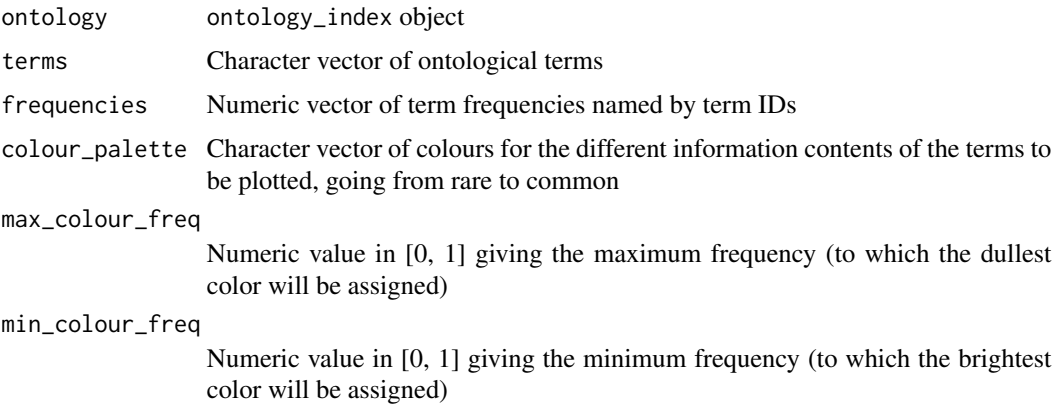

<span id="page-4-0"></span>Character vector of colours, named by term

## See Also

[colour\\_by\\_term\\_set](#page-4-1), [colour\\_by\\_frequency](#page-2-1)

<span id="page-4-1"></span>colour\_by\_term\_set *Function to set colours of nodes in plot to distinguish terms belonging to different term sets*

## Description

Function to set colours of nodes in plot to distinguish terms belonging to different term sets

### Usage

```
colour_by_term_set(ontology, terms, term_sets, colour_generator = rainbow,
  alpha = 0.5)
```
#### Arguments

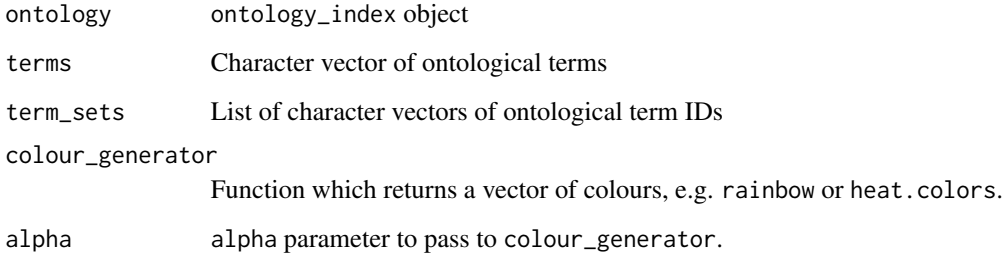

#### Value

Character vector of colours, named by term.

#### See Also

[colour\\_by\\_frequency](#page-2-1), [colour\\_by\\_population\\_frequency](#page-3-1)

<span id="page-5-2"></span><span id="page-5-0"></span>

ontology\_plot object to dot string

## Usage

```
dot_string(ontology_plot)
```
#### Arguments

ontology\_plot Object of class 'ontology\_plot' to export.

#### Value

String

## See Also

[onto\\_plot](#page-13-1)

<span id="page-5-1"></span>get\_adjacency\_matrix *Get an adjacency matrix for a set of ontological terms*

## Description

Get an adjacency matrix for a set of ontological terms

## Usage

```
get_adjacency_matrix(ontology, terms)
```
#### Arguments

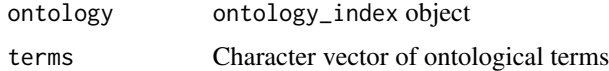

### Value

A logical matrix representing the adjacency matrix of terms based on the directed acyclic graph of ontology. A TRUE entry means the term correspnding to the column is a parent of the row term in ontology.

<span id="page-6-0"></span>get\_node\_friendly\_long\_names 7

## See Also

[get\\_pseudo\\_adjacency\\_matrix](#page-7-1)

## Examples

```
library(ontologyIndex)
data(hpo)
get_adjacency_matrix(hpo, c("HP:0000118", "HP:0001873", "HP:0011877"))
```
get\_node\_friendly\_long\_names

*Split up node labels across lines so they fit in nodes better*

### Description

Split up node labels across lines so they fit in nodes better

#### Usage

```
get_node_friendly_long_names(ontology, terms, official_names = FALSE)
```
## Arguments

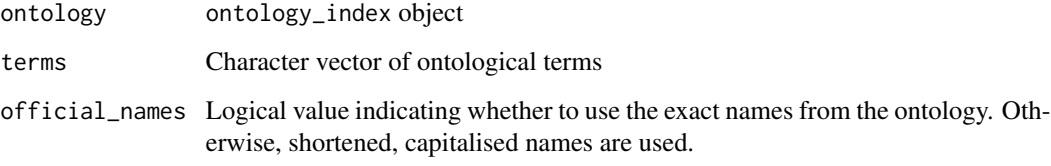

## Value

Character vector.

## Examples

```
library(ontologyIndex)
data(hpo)
get_node_friendly_long_names(hpo, c("HP:0001873", "HP:0011877"))
```
<span id="page-7-2"></span><span id="page-7-0"></span>Function to create ontology\_plot objects where all graphical parameters to be used must be specified.

#### Usage

```
get_ontology_plot(ontology, terms, edge_attributes = list(color = "#000000",
  lty = "solid"), \ldots)
```
## Arguments

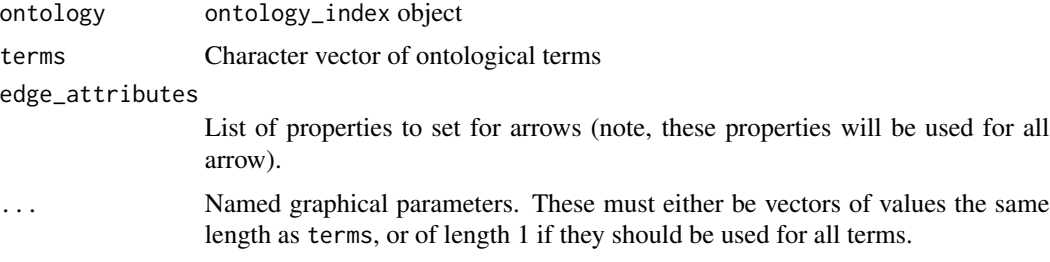

### Value

ontology\_plot object.

<span id="page-7-1"></span>get\_pseudo\_adjacency\_matrix

*Get an adjacency matrix for a set of ontological terms*

### Description

Get an adjacency matrix for a set of ontological terms

#### Usage

get\_pseudo\_adjacency\_matrix(ontology, terms)

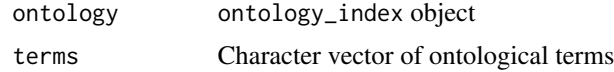

<span id="page-8-0"></span>A logical matrix representing the adjacency matrix of terms based on the directed acyclic graph of ontology. A TRUE entry means the term correspnding to the column is a parent of the row term within terms.

#### See Also

[get\\_adjacency\\_matrix](#page-5-1)

## Examples

```
library(ontologyIndex)
data(hpo)
get_pseudo_adjacency_matrix(hpo, c("HP:0000118", "HP:0001873", "HP:0011877"))
```
get\_shortened\_names *Get human readable, shortened (where possible) ontological term names*

#### Description

Get human readable, shortened (where possible) ontological term names

#### Usage

```
get_shortened_names(ontology, terms)
```
#### Arguments

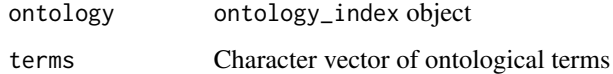

#### Value

Character vector

## Examples

```
library(ontologyIndex)
data(hpo)
get_shortened_names(hpo, c("HP:0001873", "HP:0011877"))
```
<span id="page-9-0"></span>

Get set of HPO terms appropriate for showing in a grid

#### Usage

```
grid_terms(ontology, term_sets)
```
## Arguments

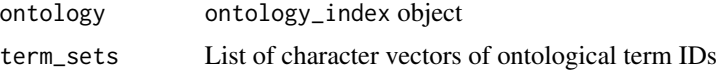

#### Value

Character vector of terme IDs.

<span id="page-9-1"></span>label\_by\_frequency *Function to get plot labels for terms based on frequency in* term\_sets

#### Description

Function to get plot labels for terms based on frequency in term\_sets

## Usage

label\_by\_frequency(ontology, terms, term\_sets)

## Arguments

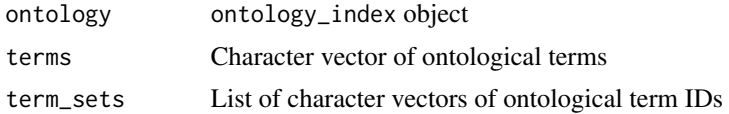

## Value

Character vector of labels, named by term.

#### See Also

[simple\\_labels](#page-19-1), [long\\_labels](#page-10-1)

<span id="page-10-2"></span><span id="page-10-0"></span>label\_by\_term\_set *Function to label nodes by* term\_set

## Description

Function to label nodes by term\_set

## Usage

label\_by\_term\_set(ontology, terms, term\_sets)

#### Arguments

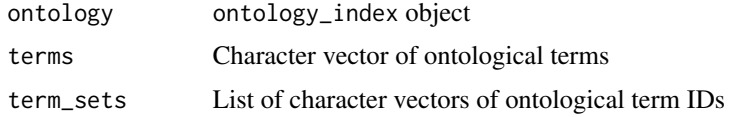

## Value

Character vector of colours, named by term.

#### See Also

[simple\\_labels](#page-19-1), [label\\_by\\_frequency](#page-9-1), [long\\_labels](#page-10-1)

<span id="page-10-1"></span>long\_labels *Function to assign detailed node labels to terms*

#### Description

Label includes term ID, term name, number of instances of term amongst term\_sets and percentage frequency in population.

## Usage

```
long_labels(ontology, terms, term_sets, frequencies)
```
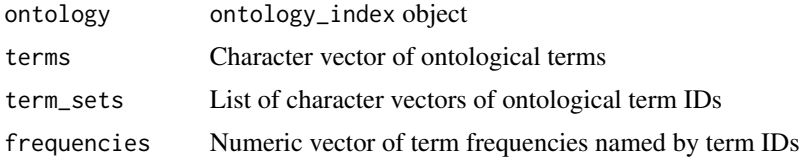

<span id="page-11-0"></span>Character vector of labels, named by term.

## See Also

[simple\\_labels](#page-19-1), [label\\_by\\_frequency](#page-9-1), [label\\_by\\_term\\_set](#page-10-2)

<span id="page-11-1"></span>n\_most\_frequent\_terms *Select* n *most prevalent terms in* term\_sets

## Description

Selects n most prevalent terms in set of term sets/annotations including implicit terms. If more than one term are tied at the nth position, all terms are included in the result.

#### Usage

```
n_most_frequent_terms(ontology, term_sets, n,
  terms = unique(unlist(term_sets)))
```
## Arguments

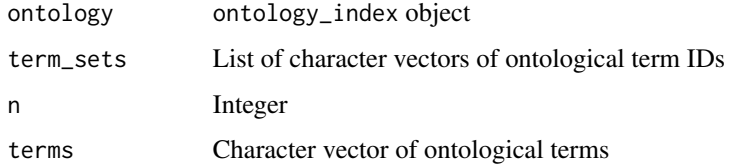

#### Value

Character vector of length at most n

#### See Also

[remove\\_terms\\_with\\_less\\_than\\_n\\_occurrences](#page-17-1)

#### Examples

```
library(ontologyIndex)
data(hpo)
n_most_frequent_terms(hpo, c("HP:0001873"),
list(term_sets=list("HP:0001873", "HP:0001902")), n=2)
```
<span id="page-12-1"></span><span id="page-12-0"></span>official\_labels *Get official names for terms*

## Description

Get official names for terms

## Usage

official\_labels(ontology, terms)

## Arguments

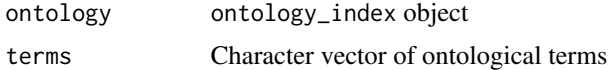

#### Value

Character vector of labels, named by term.

## See Also

[simple\\_labels](#page-19-1)

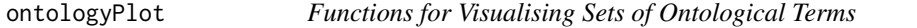

## Description

Functions for visualising sets of ontological terms using the 'graphviz' layout system.

### Details

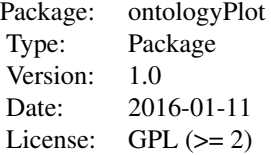

This package succeeds the package hpoPlot with an improved interface and focusing on general ontologies. The key function is [onto\\_plot](#page-13-1), which creates an object of class ontology\_plot which can be displayed as a graph or exported to dot format.

#### <span id="page-13-0"></span>Author(s)

Daniel Greene <dg333@cam.ac.uk>

Maintainer: Daniel Greene <dg333@cam.ac.uk>

#### References

'The Human Phenotype Ontology project: linking molecular biology and disease through phenotype data', Nucl. Acids Res. (1 January 2014) 42 (D1): D966-D974 doi:10.1093/nar/gkt1026 Westbury, S. K. et al. (2015). Human Phenotype Ontology annotation and cluster analysis to un- ravel genetic defects in 707 cases with unexplained bleeding and platelet disorders. Genome Medicine. 7 (2015)

## <span id="page-13-1"></span>onto\_plot *Get* ontology\_plot *object*

#### Description

A convenience wrapper for the [get\\_ontology\\_plot](#page-7-2) function, enabling functions to be passed to generate graphical parameters for terms automatically.

### Usage

```
onto_plot(ontology, term_sets = NULL, frequencies = NULL,
  terms = remove_uninformative_terms(ontology, term_sets),
  edge_attributes = list(color = "#000000", lty = "solid"),
  fillcolor = "powderblue", label = simple_labels, color = "transparent",
 width = 0.75, fontsize = 30, style = "filled", fixedsize = "true",
  shape = "circle", \dots)
```
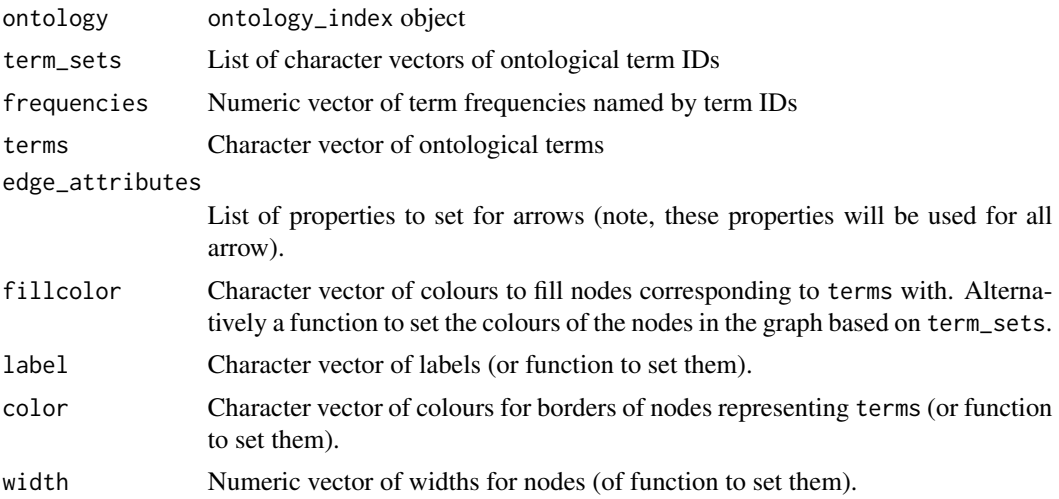

<span id="page-14-0"></span>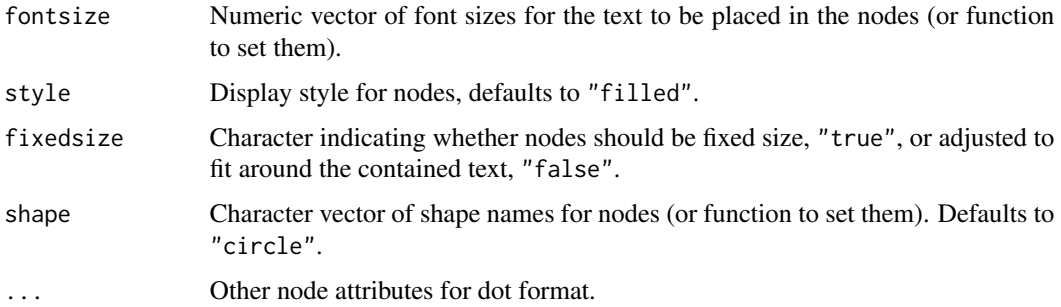

ontology\_plot object.

## See Also

[get\\_ontology\\_plot](#page-7-2), [write\\_dot](#page-21-1)

## Examples

```
library(ontologyIndex)
data(hpo)
hpo_phenotypes <- c(
A=c("HP:0001382","HP:0004272","HP:0007917","HP:0004912","HP:0001596"),
B=c("HP:0001382","HP:0004272","HP:0002165","HP:0004800","HP:0004912"),
C=c("HP:0004800","HP:0001382","HP:0004912","HP:0007917","HP:0008743"),
D=c("HP:0001257","HP:0001382","HP:0007917","HP:0012623","HP:0002165"),
E=c("HP:0007917","HP:0004800","HP:0004272","HP:0001596","HP:0002165")
\mathcal{L}onto_plot(
ontology=hpo,
term_sets=hpo_phenotypes
)
```
plot.ontology\_plot *Plotting function for* ontology\_plot *object*

### Description

Plotting function for ontology\_plot object

### Usage

## S3 method for class 'ontology\_plot'  $plot(x, \ldots)$ 

#### Arguments

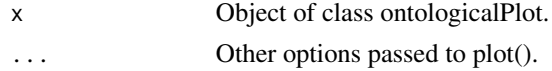

## Value

Nothing, side-effect: plots a graph.

plot\_annotation\_grid *Plot a logical matrix of term annotation*

## Description

Plot a logical matrix of term annotation

## Usage

```
plot_annotation_grid(..., on_colour = "#FF0000FF", off_colour = "#FFFFBFFF")
```
## Arguments

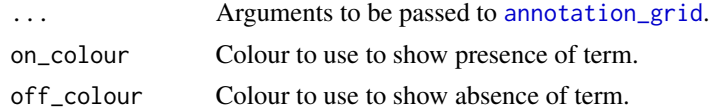

## Value

Plots heatmap.

print.ontology\_plot *Print function for* ontology\_plot *object*

## Description

Print function for ontology\_plot object

## Usage

## S3 method for class 'ontology\_plot'  $print(x, \ldots)$ 

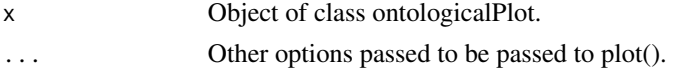

<span id="page-15-0"></span>

<span id="page-16-0"></span>Nothing. Side-effect: plots graphs.

p\_values\_for\_occurrence\_of\_term\_in\_group *Get p-values for observing at least as many of each term as occur in* term\_sets *given the population frequencies of the terms*

#### Description

Get p-values for observing at least as many of each term as occur in term\_sets given the population frequencies of the terms

#### Usage

p\_values\_for\_occurrence\_of\_term\_in\_group(ontology, term\_sets, terms\_freq)

## Arguments

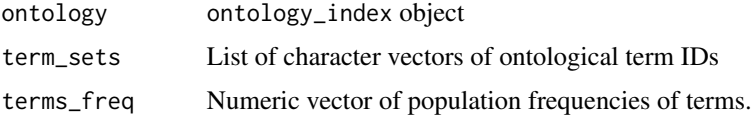

#### Value

Numeric vector of log p-values named by correspnding term.

#### See Also

[width\\_by\\_significance](#page-21-2)

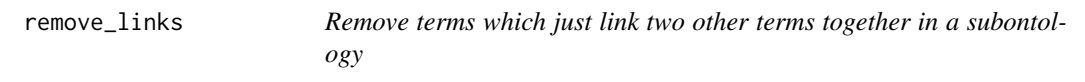

## Description

Remove terms which just link two other terms together in a subontology

#### Usage

```
remove_links(ontology, terms, hard = FALSE)
```
## <span id="page-17-0"></span>Arguments

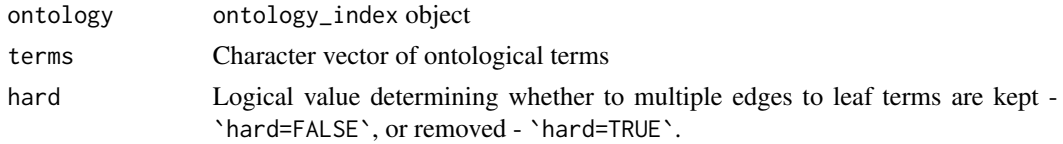

## Value

Character vector.

#### See Also

[remove\\_uninformative\\_terms](#page-18-1)

#### Examples

```
library(ontologyIndex)
data(hpo)
remove_links(hpo, c("HP:0001873","HP:0001872","HP:0011873","HP:0011877"))
```
<span id="page-17-1"></span>remove\_terms\_with\_less\_than\_n\_occurrences

*Remove terms with less than certain number of occurrences*

## Description

Remove terms with less than certain number of occurrences

#### Usage

```
remove_terms_with_less_than_n_occurrences(ontology, term_sets, n,
 terms = unique(unlist(term_sets)))
```
## Arguments

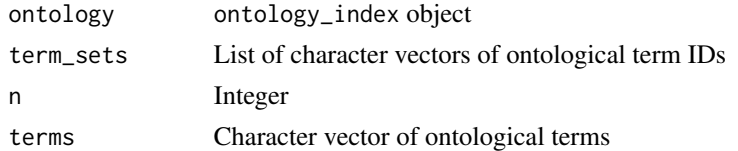

## Value

Character vector

#### See Also

[n\\_most\\_frequent\\_terms](#page-11-1)

## <span id="page-18-0"></span>remove\_uninformative\_terms 19

## Examples

```
library(ontologyIndex)
data(hpo)
remove_terms_with_less_than_n_occurrences(hpo,
term_sets=list("HP:0001873", "HP:0001902"), n=2)
```
<span id="page-18-1"></span>remove\_uninformative\_terms

*Remove uninformative terms from union of all terms in set of annotations*

## Description

For a set of ontological annotation sets, remove terms annotated to the same objects as all their children. Useful for selecting terms for summarising a set of annotation sets, as it can lead to a significant reduction in the number of terms.

#### Usage

```
remove_uninformative_terms(ontology, term_sets)
```
#### Arguments

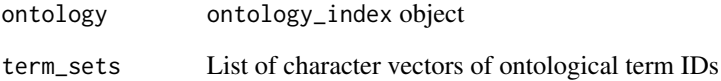

## Value

Character vector of terms

## Examples

```
library(ontologyIndex)
data(hpo)
remove_uninformative_terms(hpo, list(Patient1=c("HP:0001873","HP:0000118")))
```
<span id="page-19-0"></span>

Capitalise words in character vector

## Usage

simple\_cap(x)

## Arguments

x Character vector

## Value

Character vector

## Examples

simple\_cap(c("a simple test", "Another-test"))

<span id="page-19-1"></span>simple\_labels *Get simplified labels for terms*

## Description

Get simplified labels for terms

#### Usage

simple\_labels(ontology, terms)

## Arguments

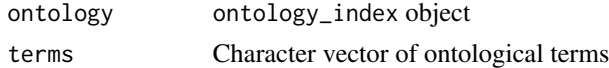

#### Value

Character vector of labels, named by term.

#### See Also

[official\\_labels](#page-12-1)

<span id="page-20-0"></span>

Note that by setting "id" and "class" attributes it enables nodes to be selected for manipulation using Javascript if interactivity is desired.

#### Usage

to\_svg\_string(op)

#### Arguments

op Object of class ontology\_plot.

#### Value

Character vector of length 1 containing SVG representation of node.

#### See Also

[onto\\_plot](#page-13-1), [get\\_ontology\\_plot](#page-7-2)

<span id="page-20-1"></span>width\_by\_frequency *Function to get node sizes for terms based on frequency in* term\_sets

## Description

Function to get node sizes for terms based on frequency in term\_sets

## Usage

```
width_by_frequency(ontology, terms, term_sets)
```
## Arguments

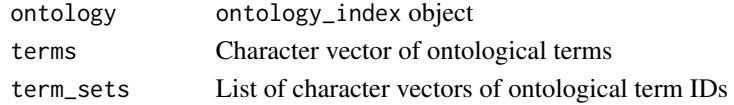

#### Value

Character vector of sizes, named by term

#### See Also

[width\\_by\\_significance](#page-21-2)

<span id="page-21-0"></span>22 write\_dot

<span id="page-21-2"></span>width\_by\_significance *Function to get node sizes for terms based on statistical significance of seeing at least this number of each term in* term\_sets

## Description

Function to get node sizes for terms based on statistical significance of seeing at least this number of each term in term\_sets

#### Usage

```
width_by_significance(ontology, terms, term_sets, frequencies)
```
## Arguments

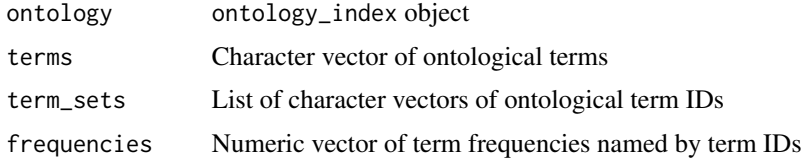

## Value

Character vector of sizes, named by term

#### See Also

[width\\_by\\_frequency](#page-20-1)

<span id="page-21-1"></span>write\_dot *Export* ontology\_plot *object as dot file*

### Description

Export ontology\_plot object as dot file

#### Usage

write\_dot(ontology\_plot, file)

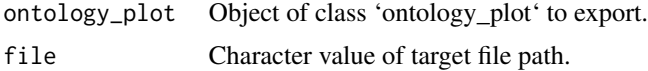

<span id="page-22-0"></span>write\_dot 23

## Value

Nothing, side effect - writes to file.

## See Also

[dot\\_string](#page-5-2)

# <span id="page-23-0"></span>Index

∗Topic ontology, HPO, MPO, GO ontologyPlot, [13](#page-12-0)

annotation\_grid, [2,](#page-1-0) *[16](#page-15-0)*

calibrate\_sizes, [3](#page-2-0) colour\_by\_frequency, [3,](#page-2-0) *[5](#page-4-0)* colour\_by\_population\_frequency, *[4](#page-3-0)*, [4,](#page-3-0) *[5](#page-4-0)* colour\_by\_term\_set, *[4,](#page-3-0) [5](#page-4-0)*, [5](#page-4-0)

dot\_string, [6,](#page-5-0) *[23](#page-22-0)*

get\_adjacency\_matrix, [6,](#page-5-0) *[9](#page-8-0)* get\_node\_friendly\_long\_names, [7](#page-6-0) get\_ontology\_plot, [8,](#page-7-0) *[14,](#page-13-0) [15](#page-14-0)*, *[21](#page-20-0)* get\_pseudo\_adjacency\_matrix, *[7](#page-6-0)*, [8](#page-7-0) get\_shortened\_names, [9](#page-8-0) grid\_terms, [10](#page-9-0)

label\_by\_frequency, [10,](#page-9-0) *[11,](#page-10-0) [12](#page-11-0)* label\_by\_term\_set, [11,](#page-10-0) *[12](#page-11-0)* long\_labels, *[10,](#page-9-0) [11](#page-10-0)*, [11](#page-10-0)

n\_most\_frequent\_terms, [12,](#page-11-0) *[18](#page-17-0)*

official\_labels, [13,](#page-12-0) *[20](#page-19-0)* onto\_plot, *[6](#page-5-0)*, *[13](#page-12-0)*, [14,](#page-13-0) *[21](#page-20-0)* ontologyPlot, [13](#page-12-0)

p\_values\_for\_occurrence\_of\_term\_in\_group, [17](#page-16-0) plot.ontology\_plot, [15](#page-14-0) plot\_annotation\_grid, [16](#page-15-0) print.ontology\_plot, [16](#page-15-0)

remove\_links, [17](#page-16-0) remove\_terms\_with\_less\_than\_n\_occurrences, *[12](#page-11-0)*, [18](#page-17-0) remove\_uninformative\_terms, *[18](#page-17-0)*, [19](#page-18-0)

simple\_cap, [20](#page-19-0)

simple\_labels, *[10](#page-9-0)[–13](#page-12-0)*, [20](#page-19-0)

to\_svg\_string, [21](#page-20-0)

width\_by\_frequency, [21,](#page-20-0) *[22](#page-21-0)* width\_by\_significance, *[17](#page-16-0)*, *[21](#page-20-0)*, [22](#page-21-0) write\_dot, *[15](#page-14-0)*, [22](#page-21-0)